## MYFXTOOL

交易助手及使用手册

**财经日历、趋势线EA、天网EA**

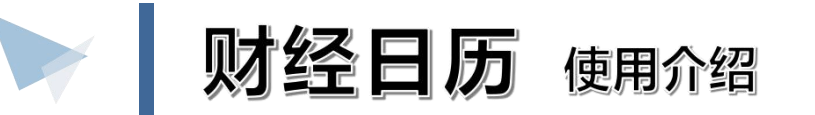

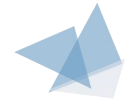

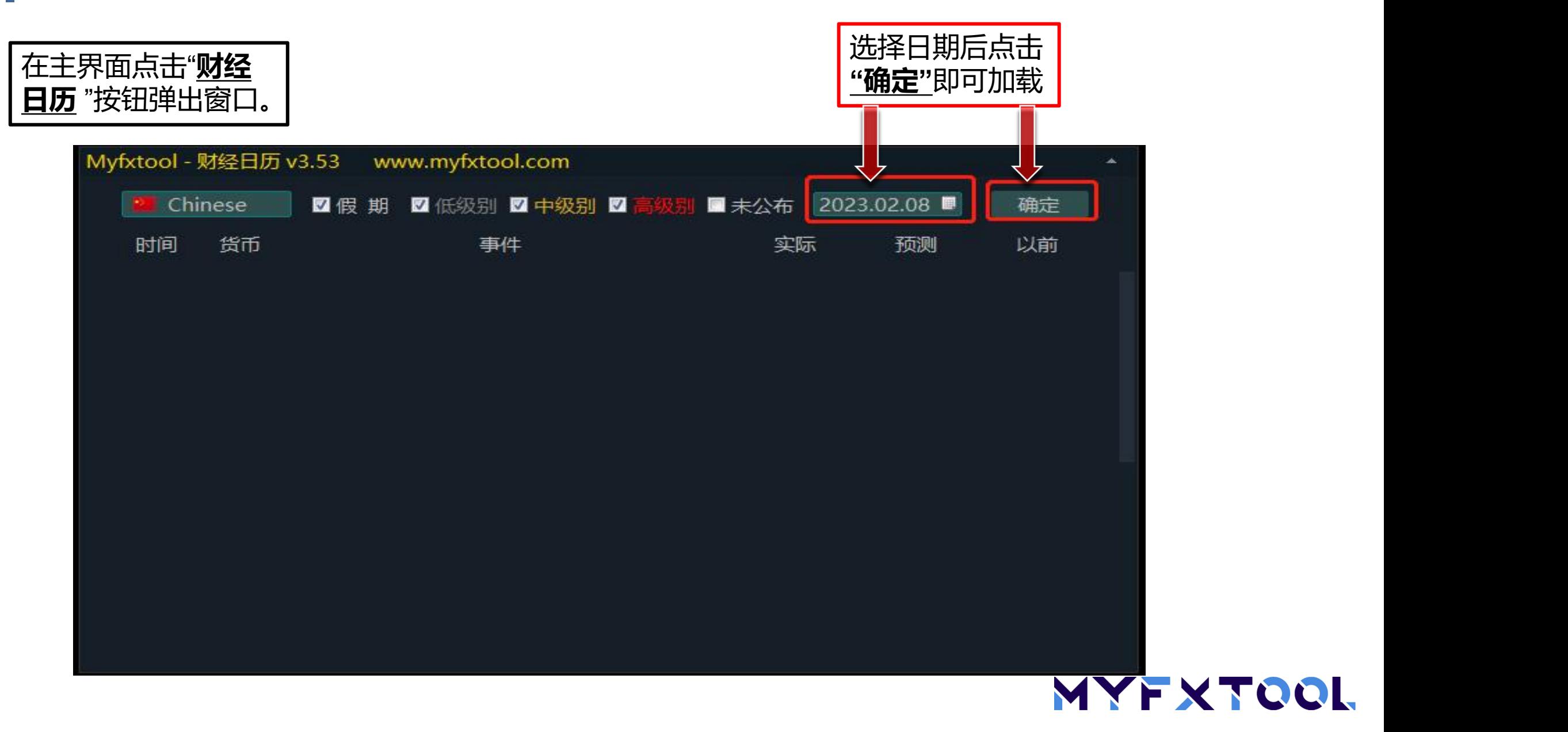

趋势线EA 便用介绍

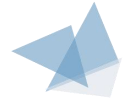

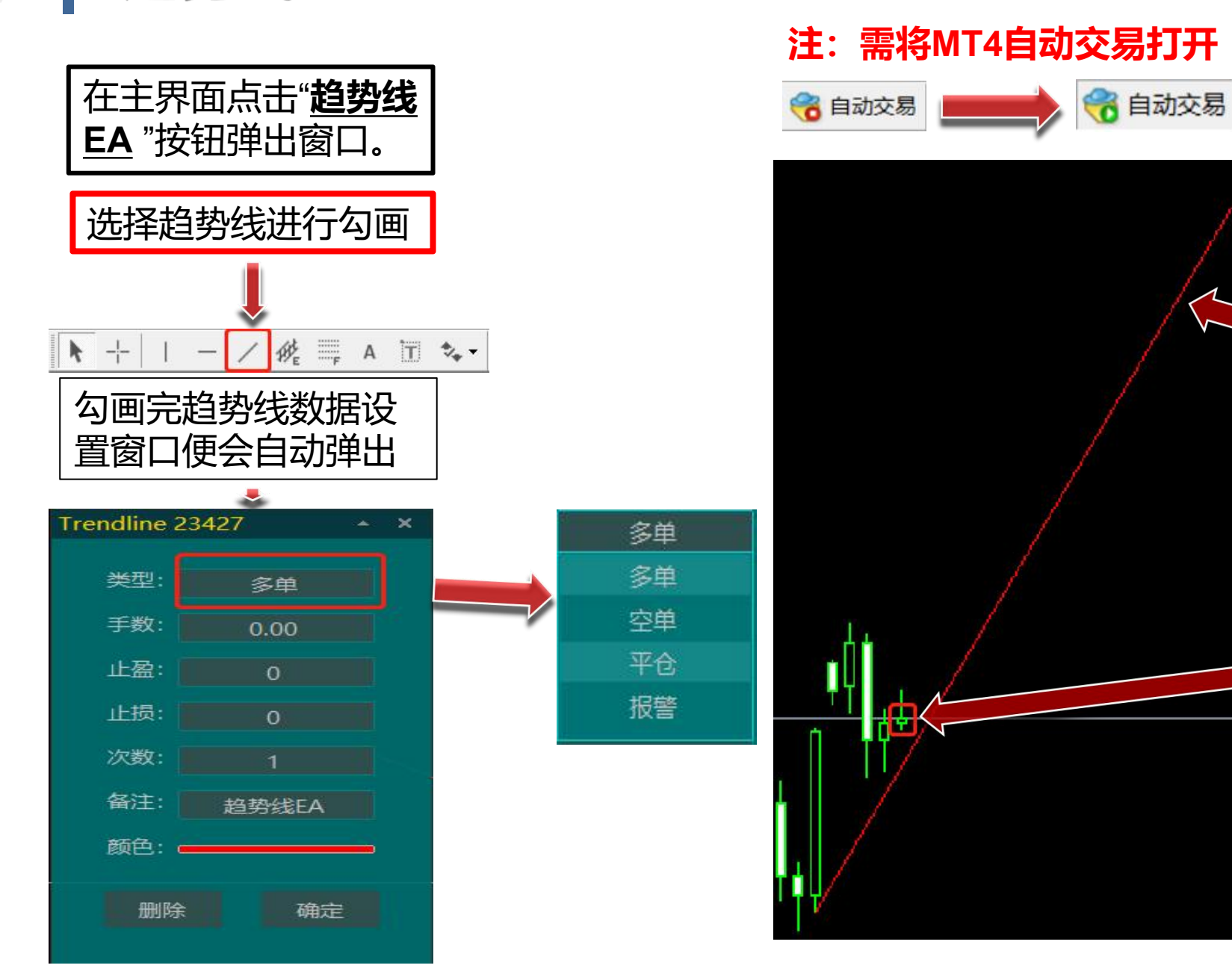

多单

多单

空单

平仓

报警

## **注:需将MT4自动交易打开**

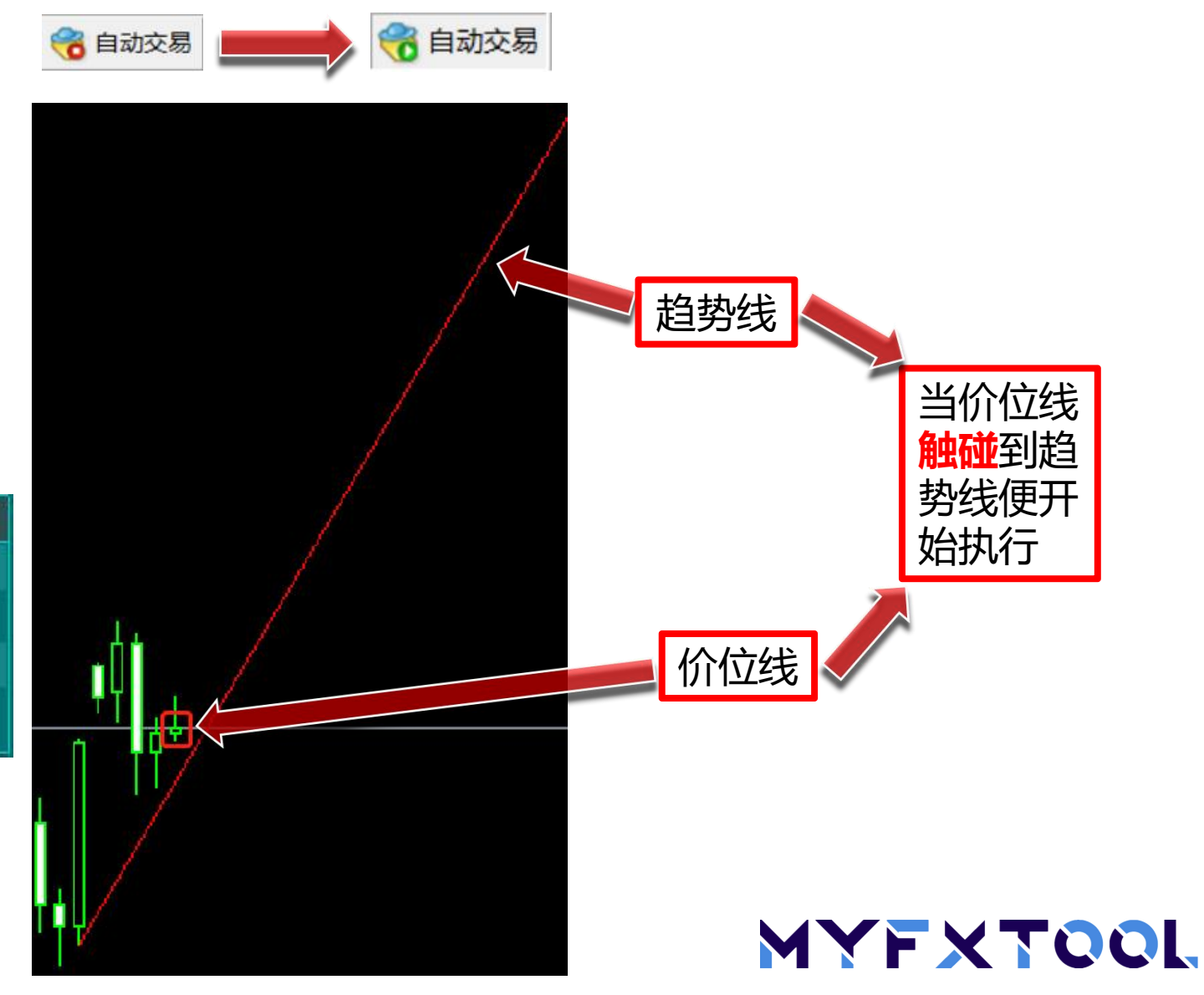

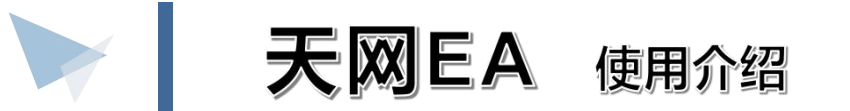

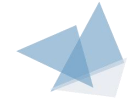

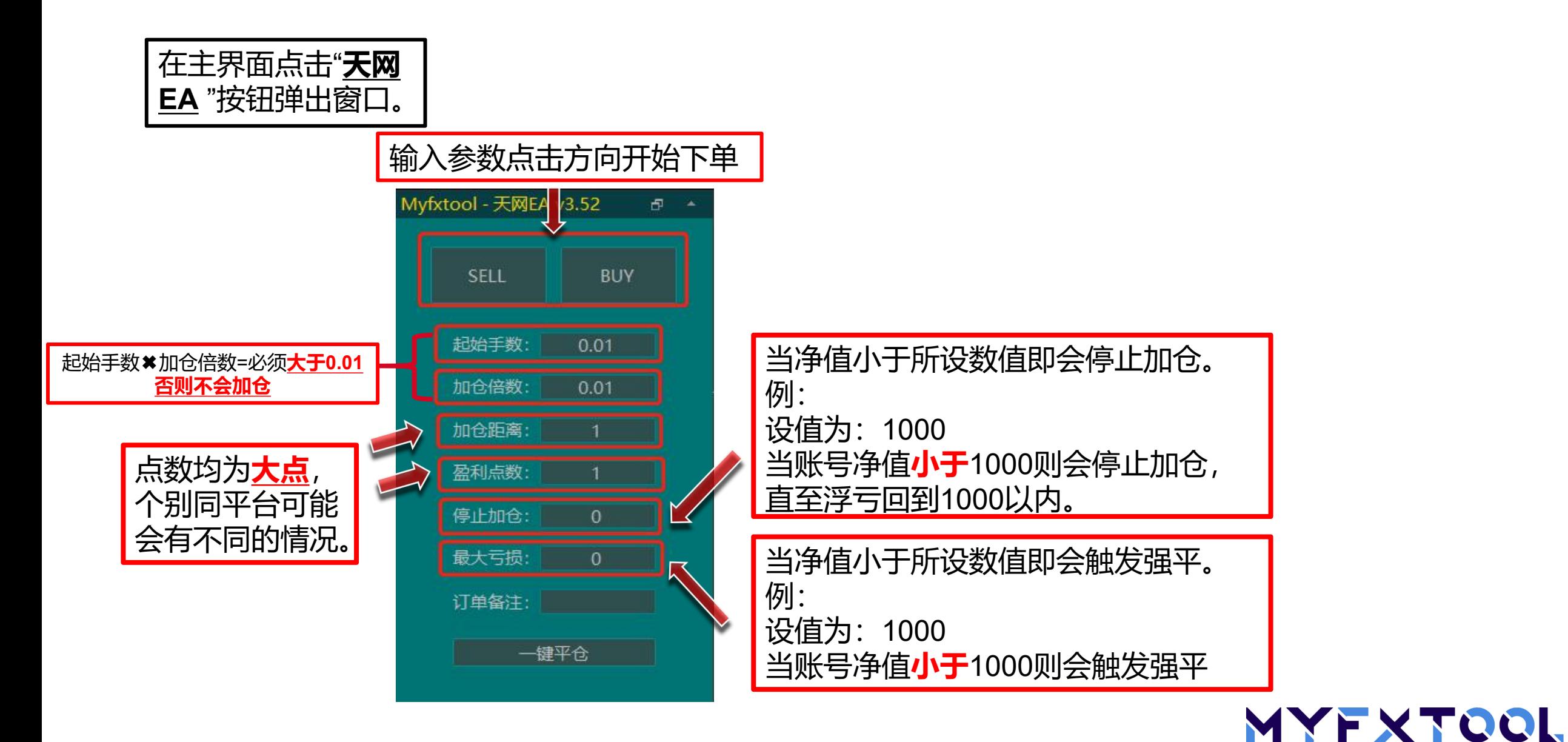

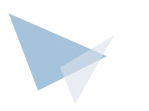

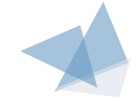

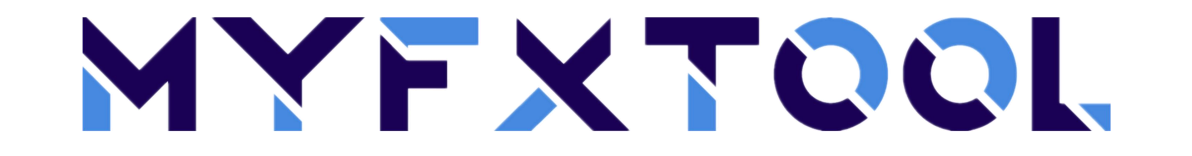

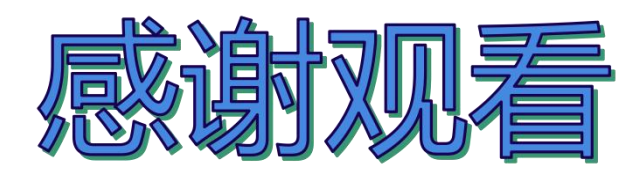

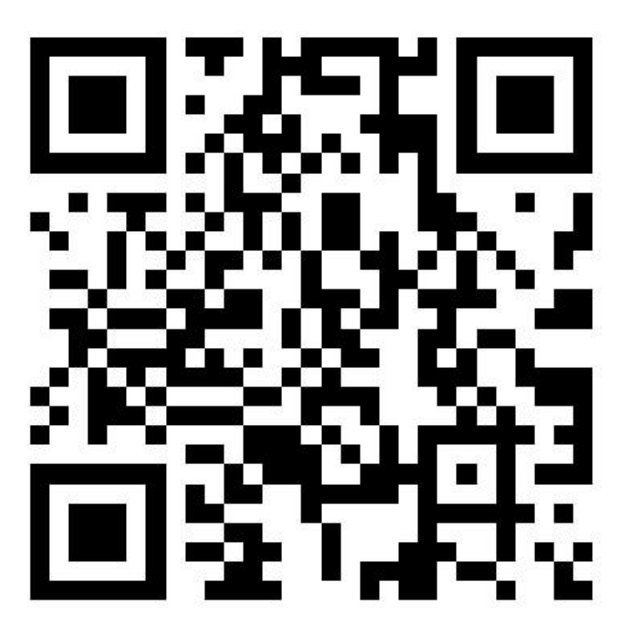

官方网址&官方微信

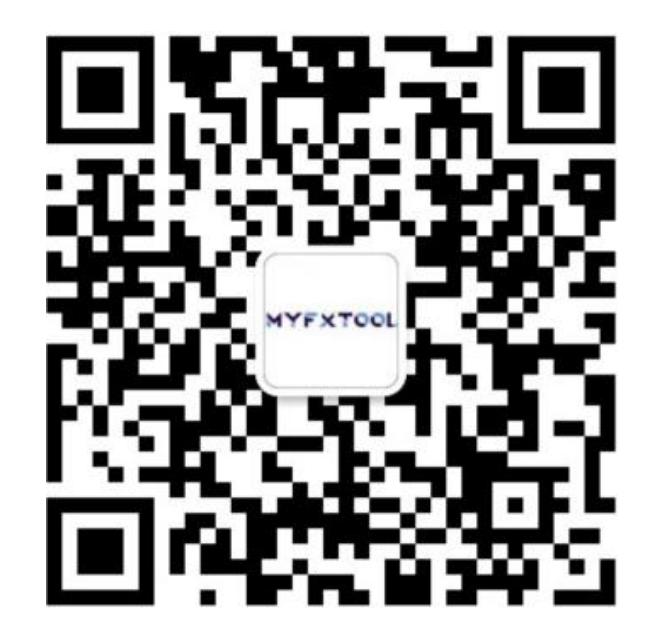